**INSTITUTO FEDERAL DE EDUCAÇÃO CIÊNCIA E TECNOLOGIA CURSO TÉCNICO INTEGRADO EM INFORMÁTICA CAMPUS CURRAIS NOVOS**

# **Desenvolvimento Web XHTML – Listas**

Professor: Bruno Gomes

2012

# INTRODUÇÃO

### Na aula de hoje trabalharemos com as listas

- Numeradas
- Ordenadas
- Listas de definição

## LISTAS

- Listas podem ser:
	- Não-ordenadas
	- Ordenadas
	- Descrição
- o A tag <li> define um elemento da lista
	- É utilizada em listas não-ordenadas e ordenadas

#### LISTAS NÃO-ORDENADAS

Lista de itens

Cada item é marcado com um círculo

```
o Utilizamos a tag <ul>
  Exemplo:
   \langle \text{ul} \rangle<li> Feijão </li>
     \langleli> Café \langleli>
     <li> Queijo mussarela </li>
   \langle \rangleul>
```
# LISTAS NÃO-ORDENADAS

- Listas (não somente as ordenadas) podem ser criadas dentro de outras listas (aninhadas)
- Crie a lista não-ordenada ao lado.

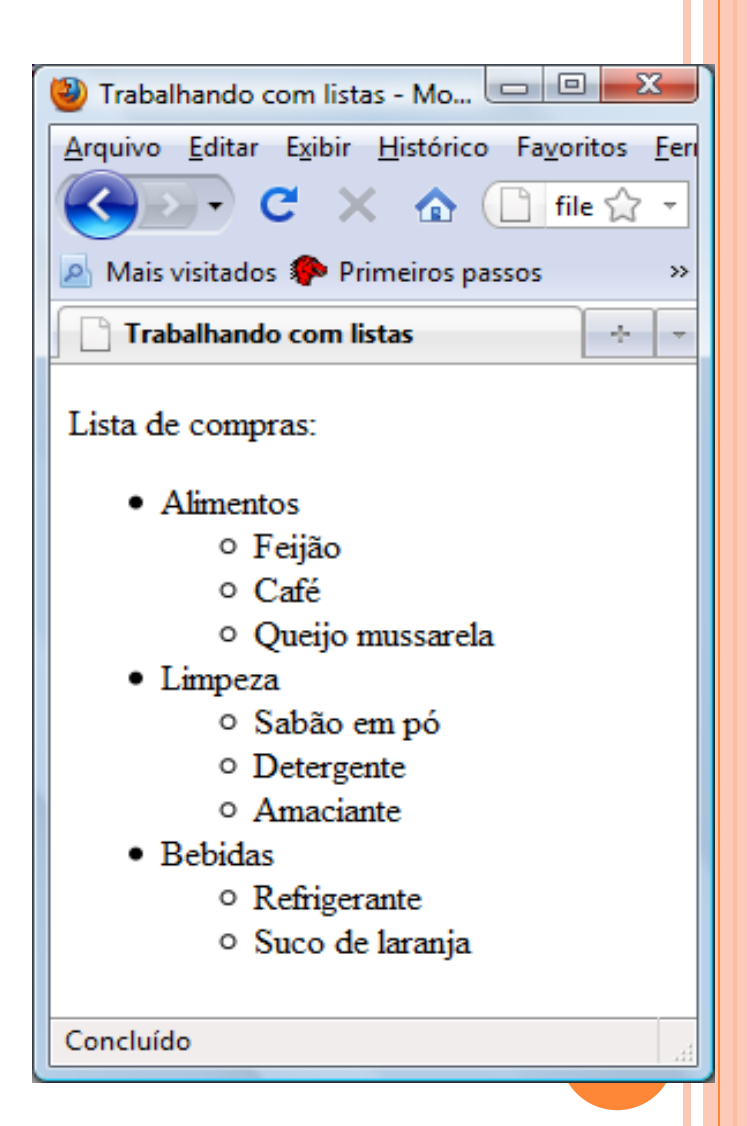

### LISTAS ORDENADAS

 Uma lista ordenada é uma lista de itens "classificados" em alguma ordem

#### Exemplo:

<p>Os dois melhores clubes do país:</p>  $\leq 0$ <li>São Paulo FC</li> <li>América de Natal</li>  $<|0|$ 

### LISTAS DE DEFINIÇÃO

Uma lista de itens com a descrição de cada item

- A *tag* raíz é <dl> (*definition list*)
- Cada termo começa com a *tag* <dt> (*definition term*)
- Cada descrição de termo começa com a tag <dd> (*definition description*)

# LISTAS DE DEFINIÇÃO

#### Exemplo

 $<$ dl $>$ <dt>XHTML</dt> <dd>Linguagem de Marcação construir páginas</dd>  $<$ dt>CSS $<$ /dt> <dd>Modifica a aparência da página</dd>  $\langle d$ 

```
LISTAS DE DEFINIÇÃO
```
 Dentro do elemento <dd> é possível ter págrafos, quebras, imagens, links, etc.

```
<dl>d d > XHTML\leqd t<dd> <p>Linguagem de <br />Marcação 
construir páginas</p>
  \langle \text{dd} \rangle<dt><CSS</dt>
   <dd>Modifica a aparência da página</dd>
\langle d
```